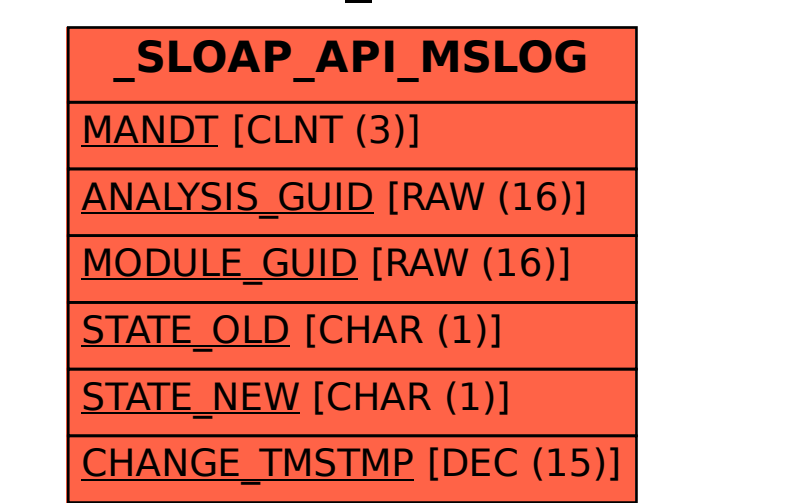

## SAP ABAP table /SLOAP/API\_MSLOG {State change log}